# **API.ai**

# **About**

### **API.api from Google**

Website:<https://api.ai/>

# **Definition**

Natural Language Understanding Tools to design unique conversation scenarios, design corresponding actions and analyze interactions with users.

### **Get started**

Create your account :

- [Console panel](https://console.api.ai/api-client/#)
- [Documentation](https://docs.api.ai/)
- [API reference \(GET/POST with JSON\)](https://docs.api.ai/docs/query)
- [Video Tutorial \(Get started in 2 Minutes\)](https://www.youtube.com/watch?v=X9F17MWKnu4)

## **Configuration**

Note : To use the chatbot integration, your Voximal needs to be configured with the SpeechToText and TextToSpeech ressources.

Here an example of VoiceXML script :

#### [chatbot\\_api-ai.vxm](https://github.com/voximal/voicexml-examples/blob/master/chatbots/chatbot_api-ai.vxml)

- Set the URL,
- Set the botid (bot ID).
- Set the language (and change the prompts).

From: <https://wiki.voximal.com/>- **Voximal documentation**

Permanent link: **<https://wiki.voximal.com/doku.php?id=chatbotsproviders:api&rev=1485255339>**

Last update: **2017/01/24 10:55**

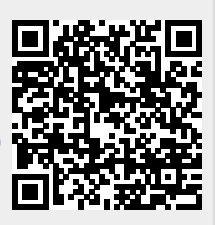